## **User role permissions**

Use the following table as a guide to the available user roles and their permissions.

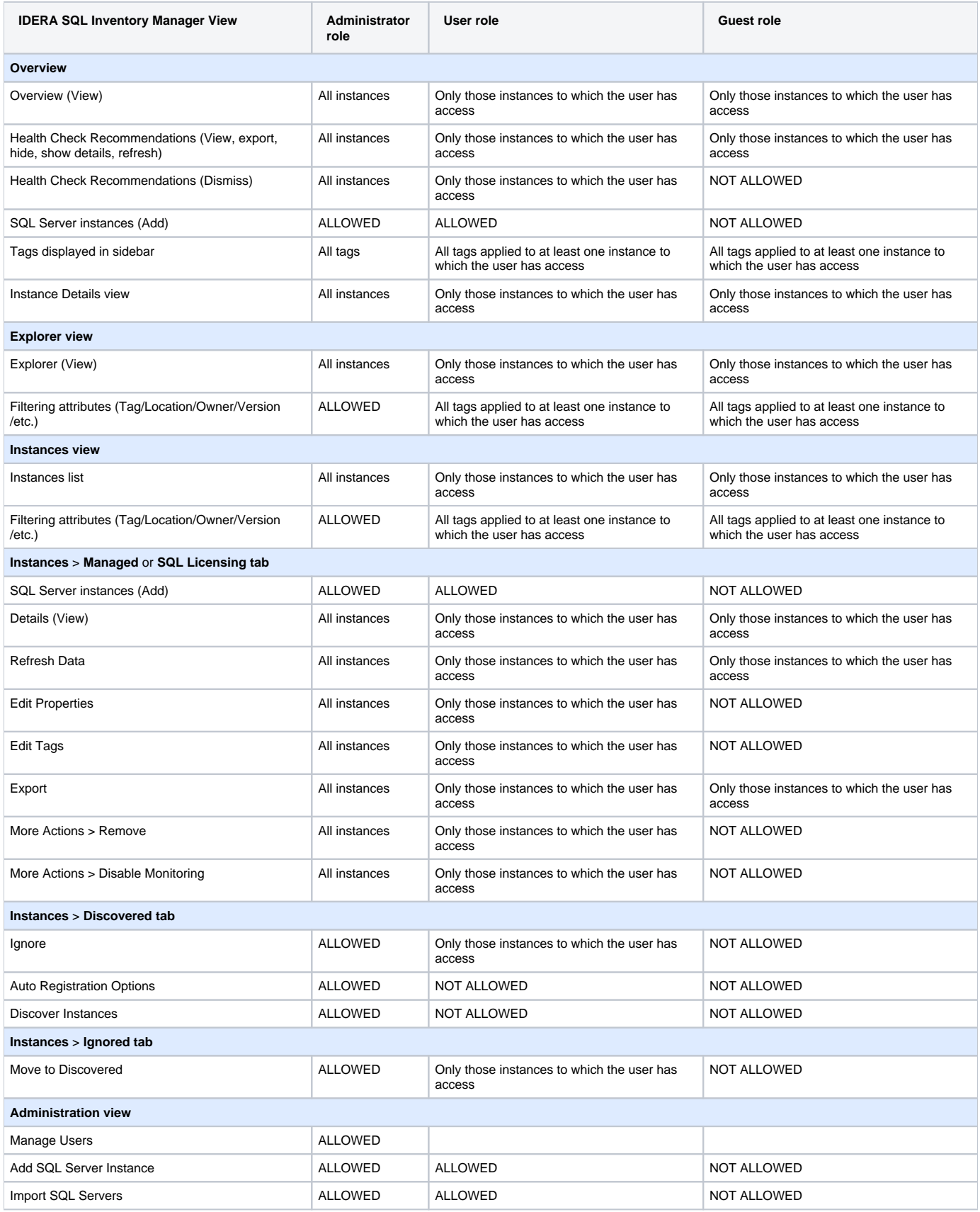

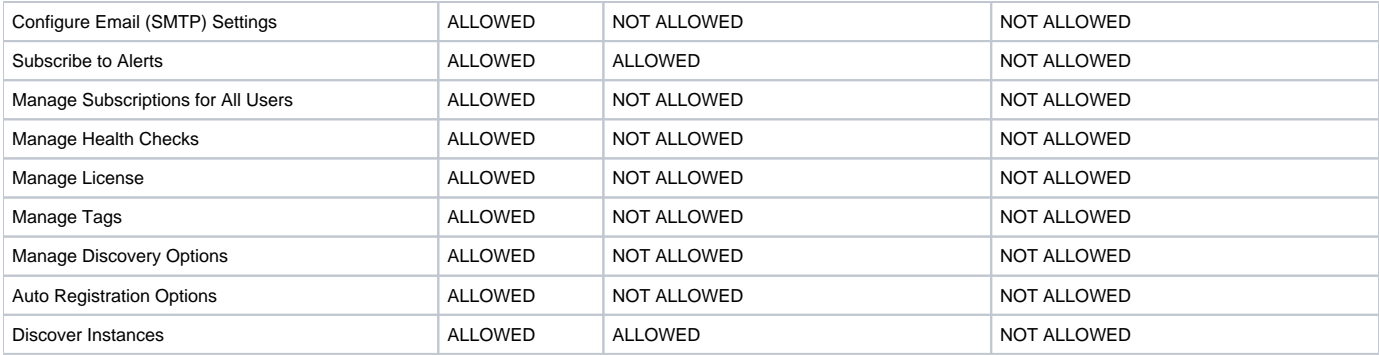

SQL Inventory Manager lets you discover and visualize your SQL Server environment. [Learn more](https://www.idera.com/productssolutions/sqlserver/sql-elements) > >

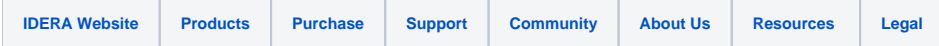